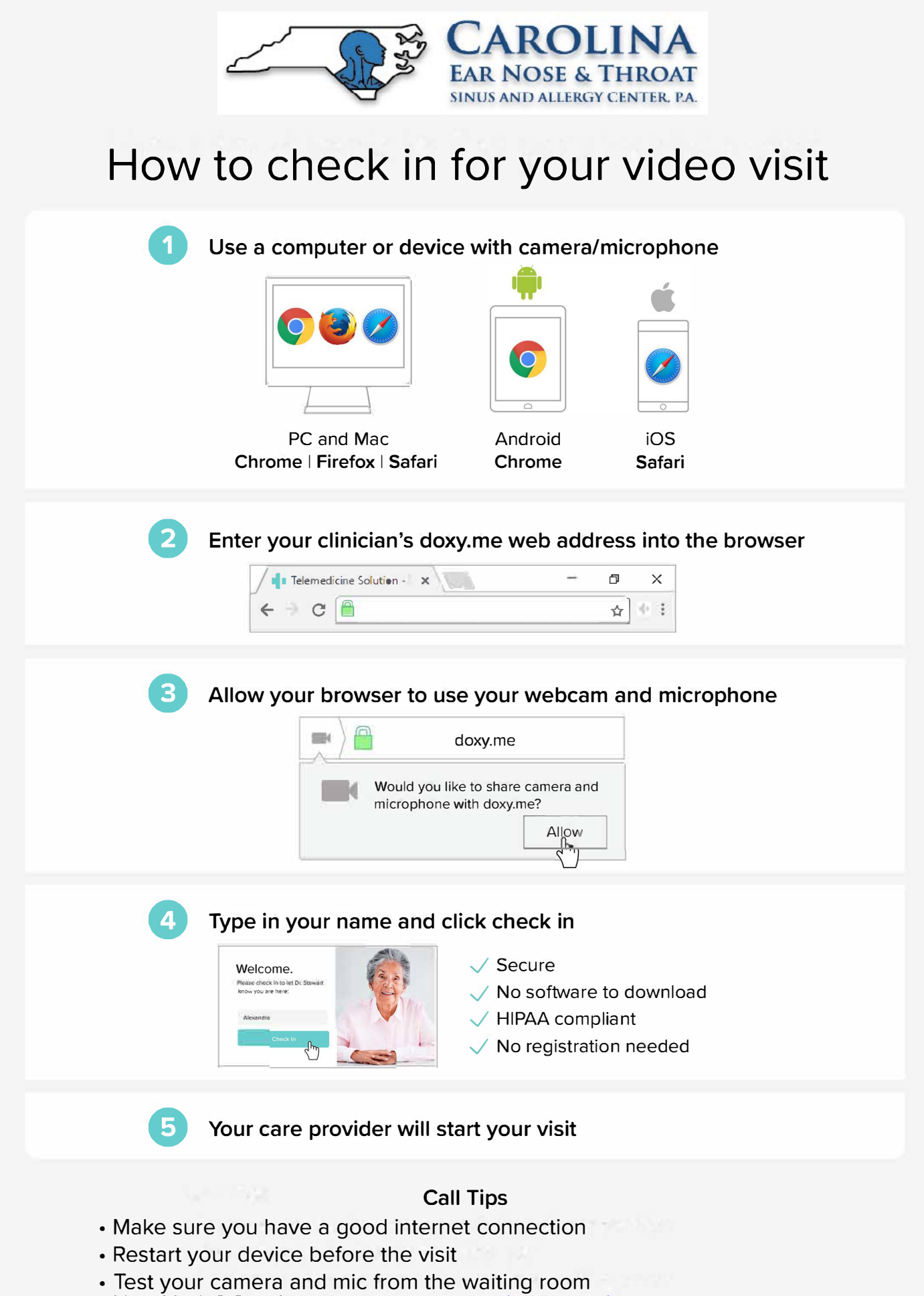

• Need help? Send us a message scheduling@carolinaearnosethroat.com